**NCVET Code**

**2022/ITES/NIELIT/06337**

### **CONTACT DETAILS OF THE BODY SUBMITTING THE QUALIFICATION FILE**

#### **Name and address of submitting body:**

NATIONAL INSTITUTE OF ELECTRONICS AND INFORMATION TECHNOLOGY NIELIT Bhawan, Plot No. 3, PSP Pocket, Sector-8, Dwarka, New Delhi-110077

#### **Name and contact details of individual dealing with the submission**

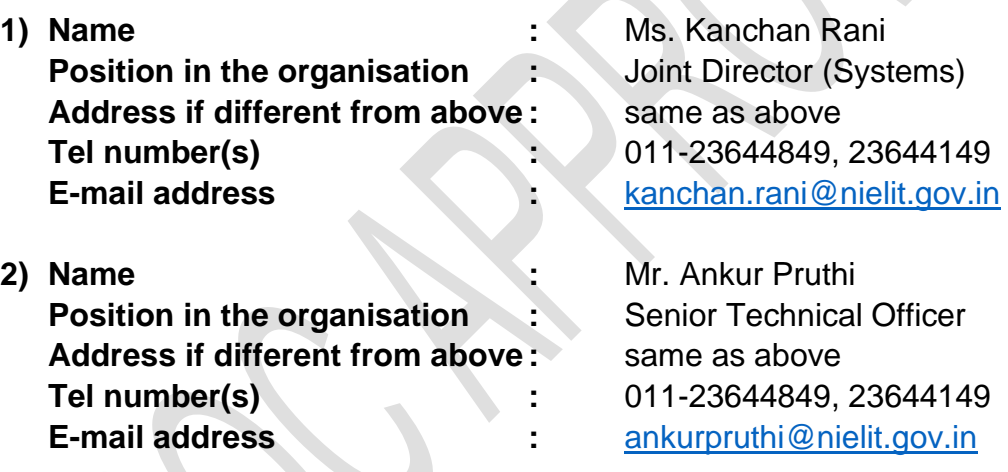

#### **List of documents submitted in support of the Qualifications File**

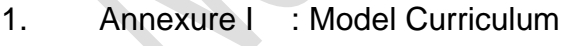

2. Annexure II : Evidence of need

**SUMMARY** 

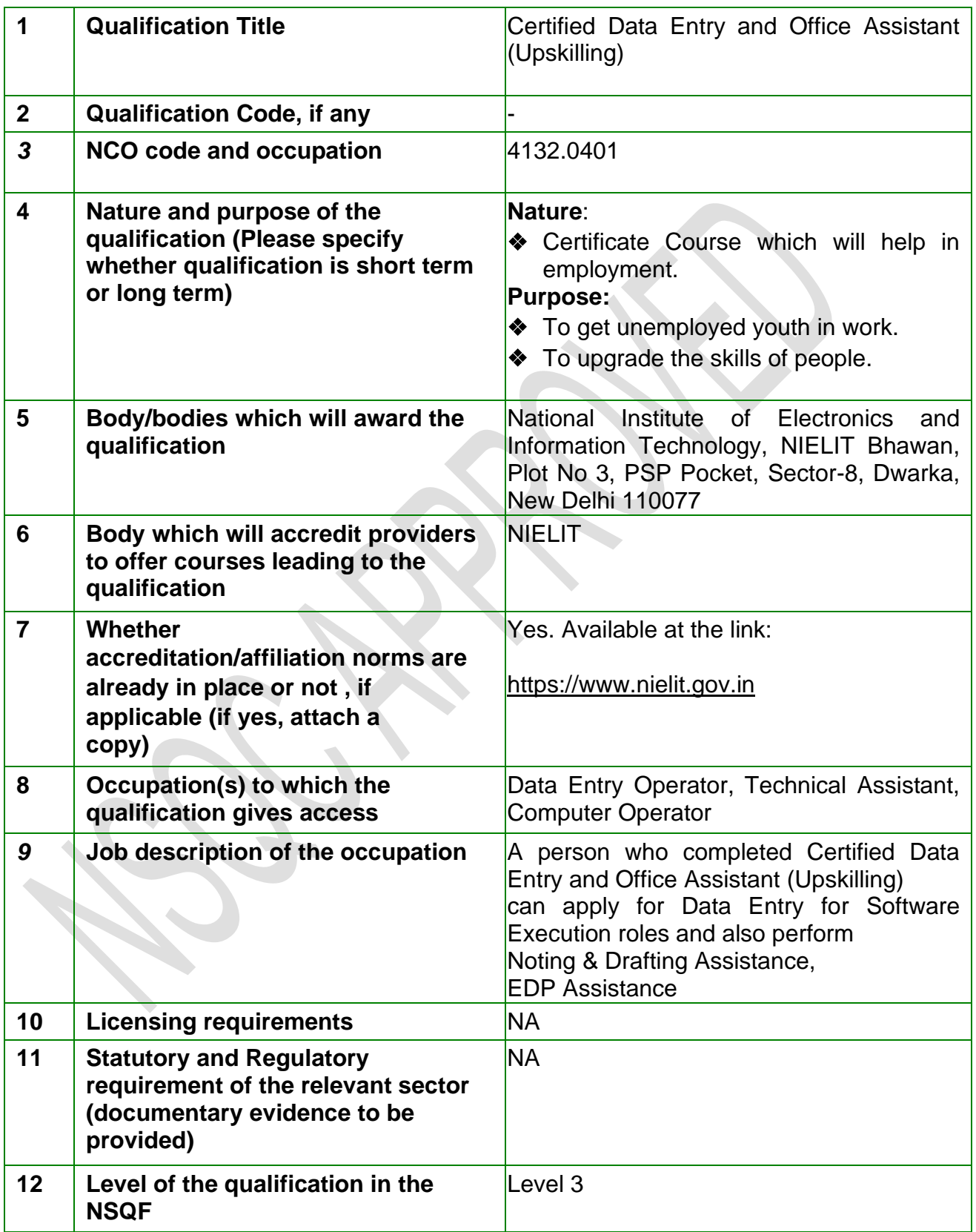

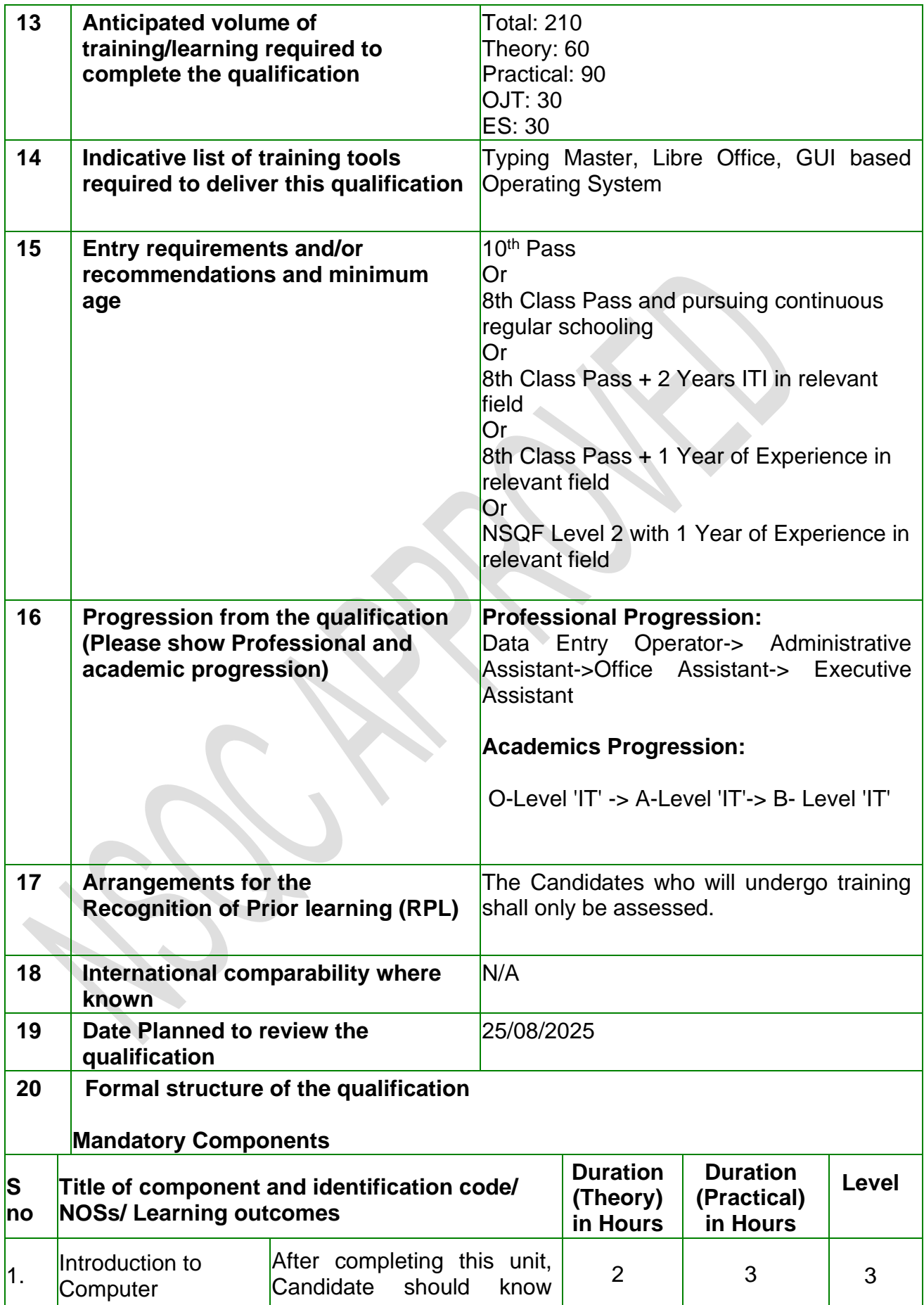

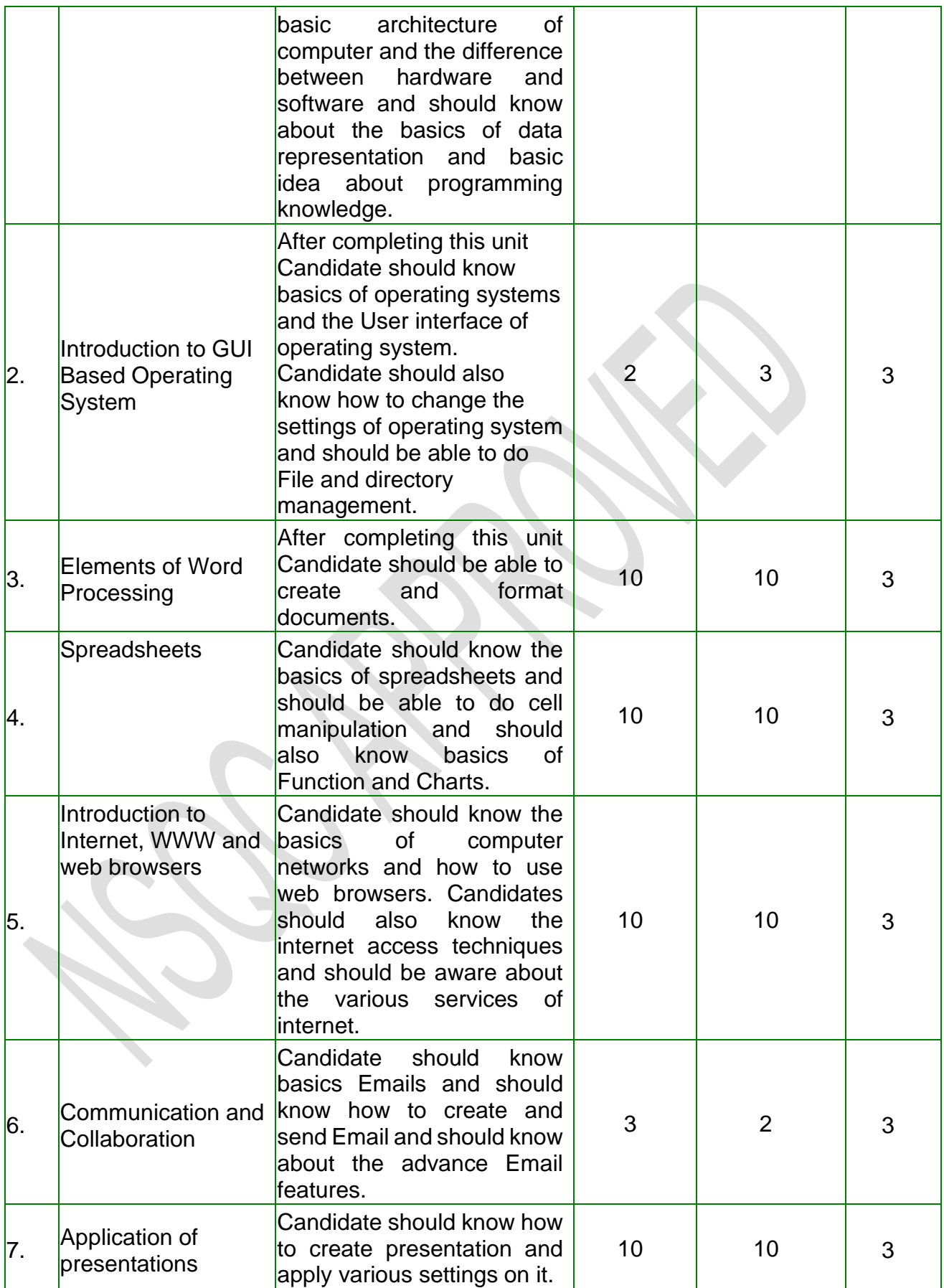

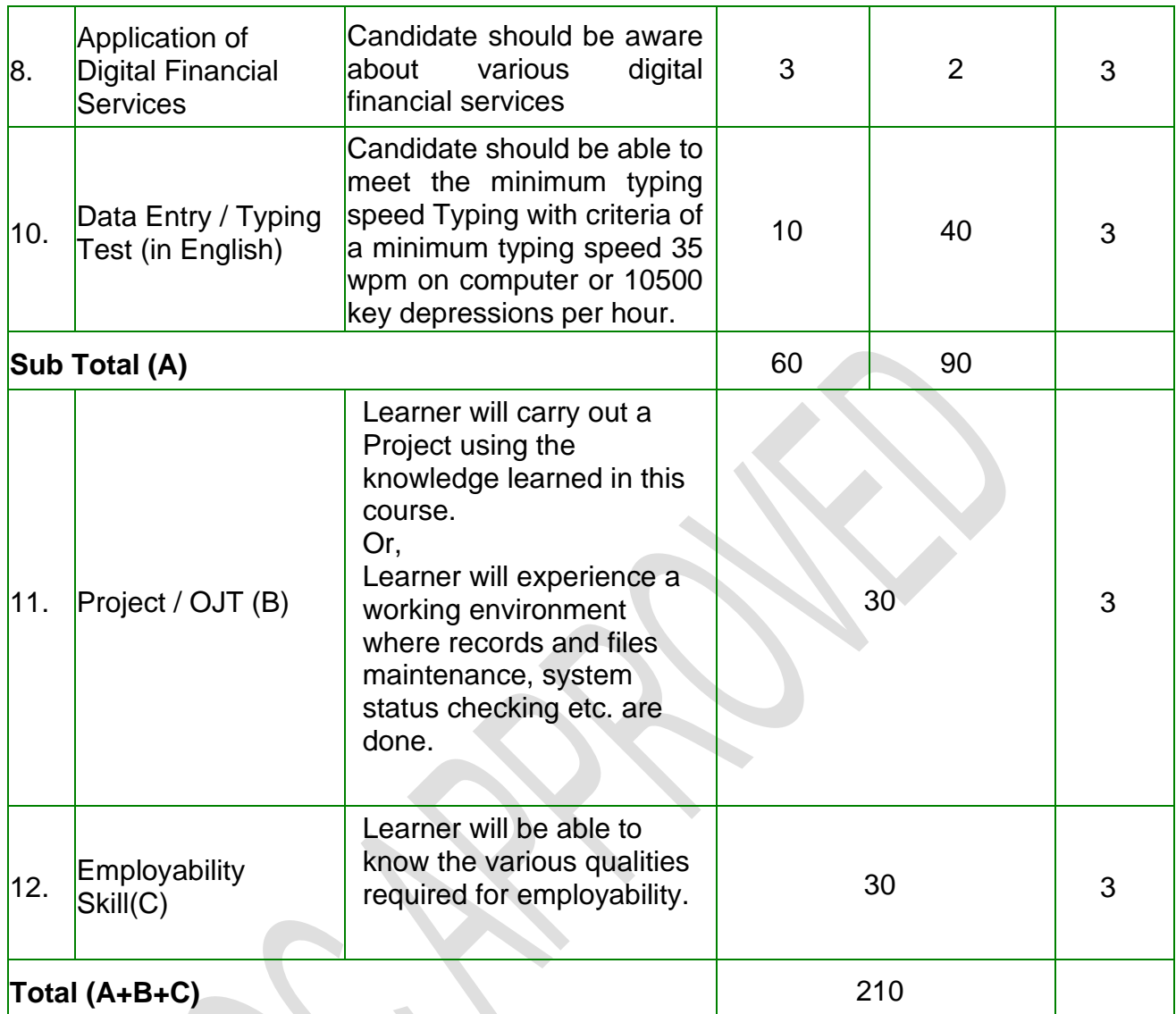

# **Detailed curriculum attached at Annexure I**

### **SECTION 1 ASSESSMENT**

Ń.

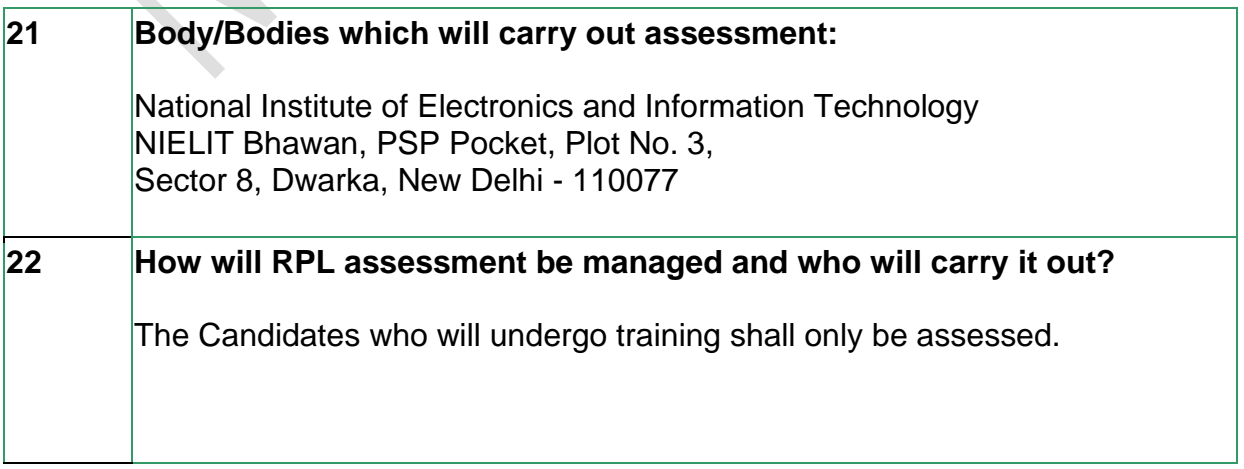

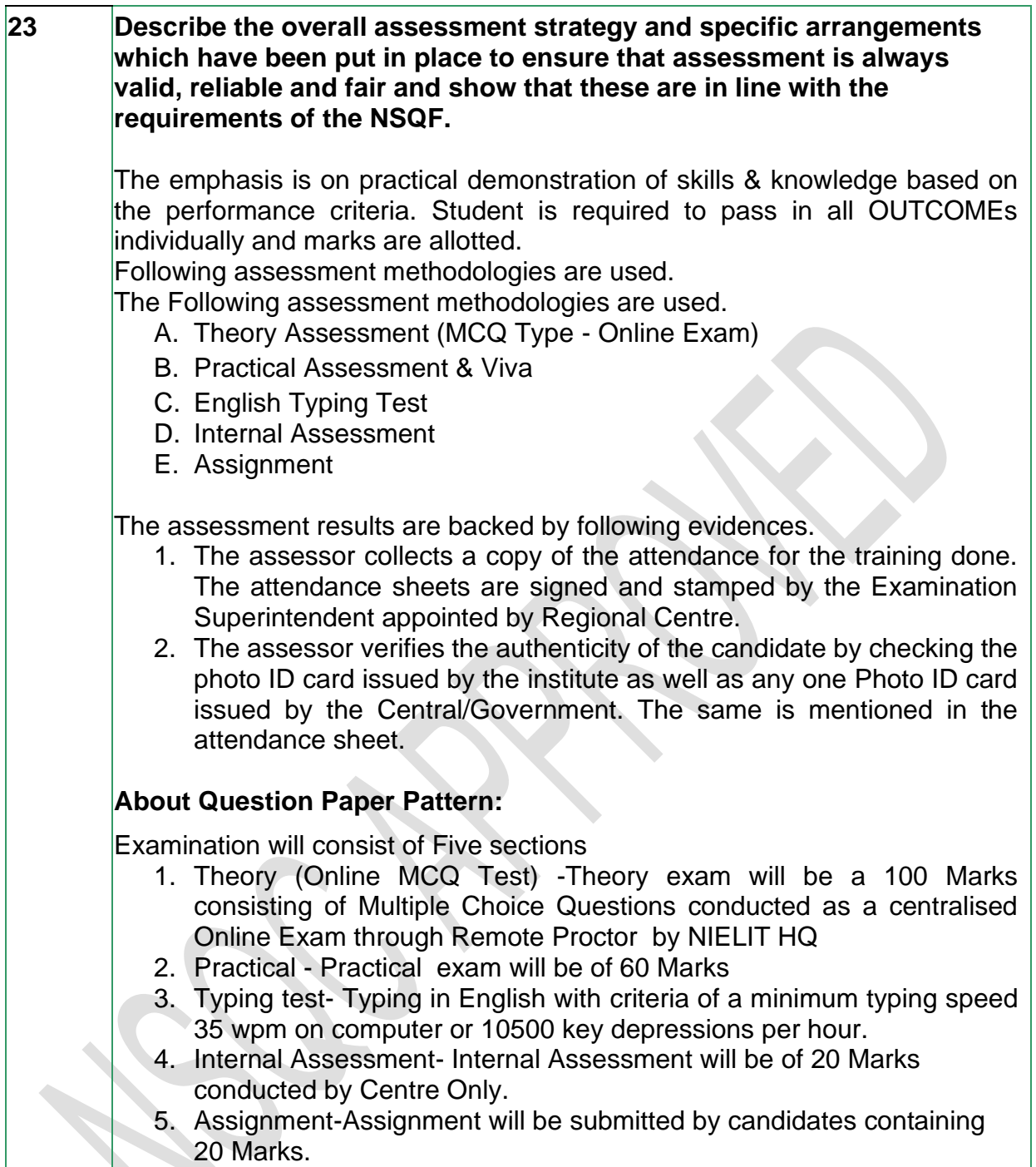

## **ASSESSMENT EVIDENCE**

### **Complete a grid for each component as listed in "Formal structure of the the qualification" in the Summary.**

*NOTE: this grid can be replaced by any part of the qualification documentation which shows the same information – ie Learning Outcomes to be assessed, assessment criteria and the means of assessment.* 

**24. Assessment evidences Title of Component:** Certified Data Entry and Office Assistant (Upskilling)

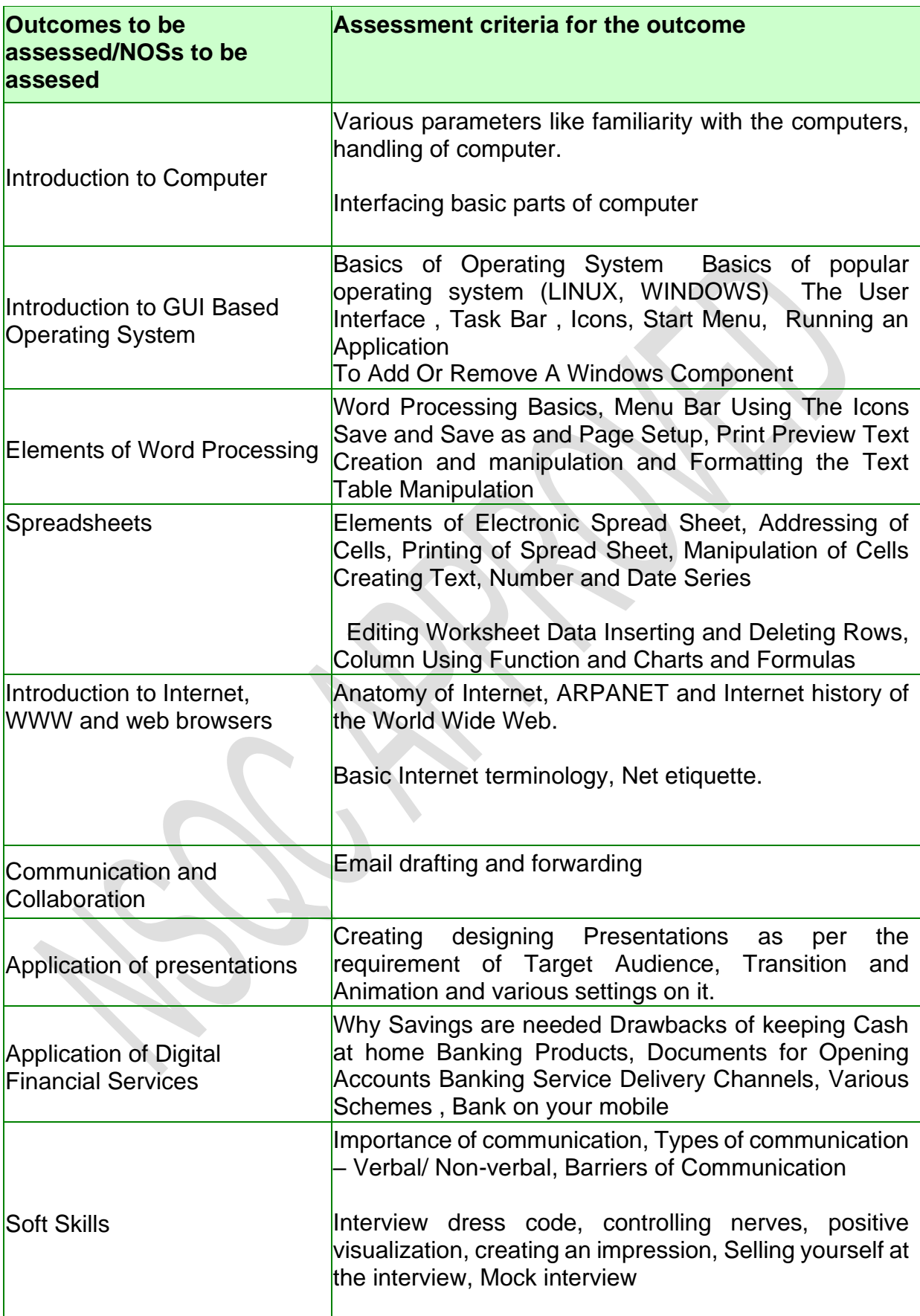

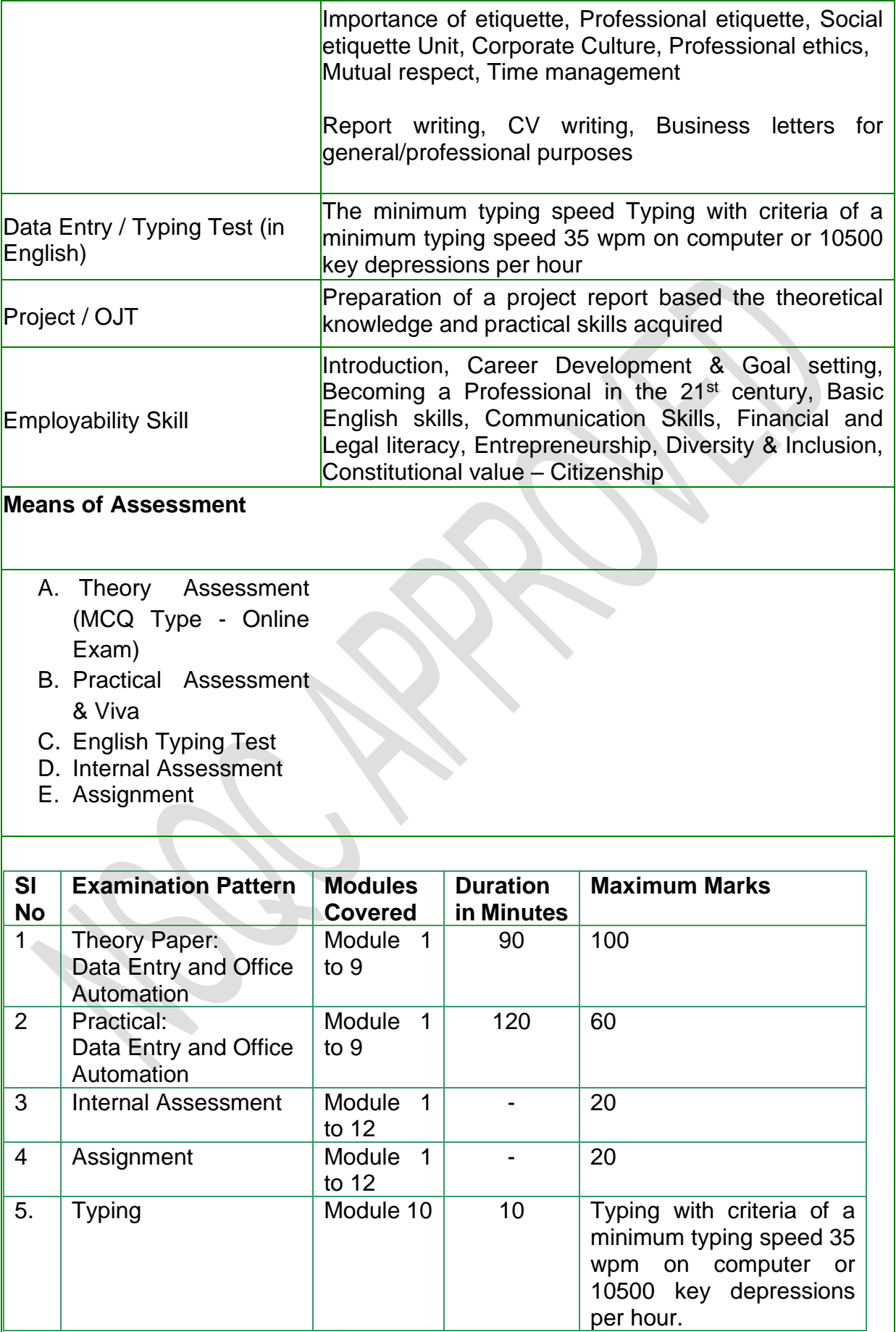

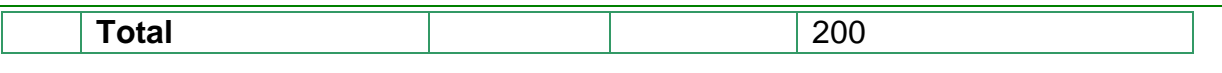

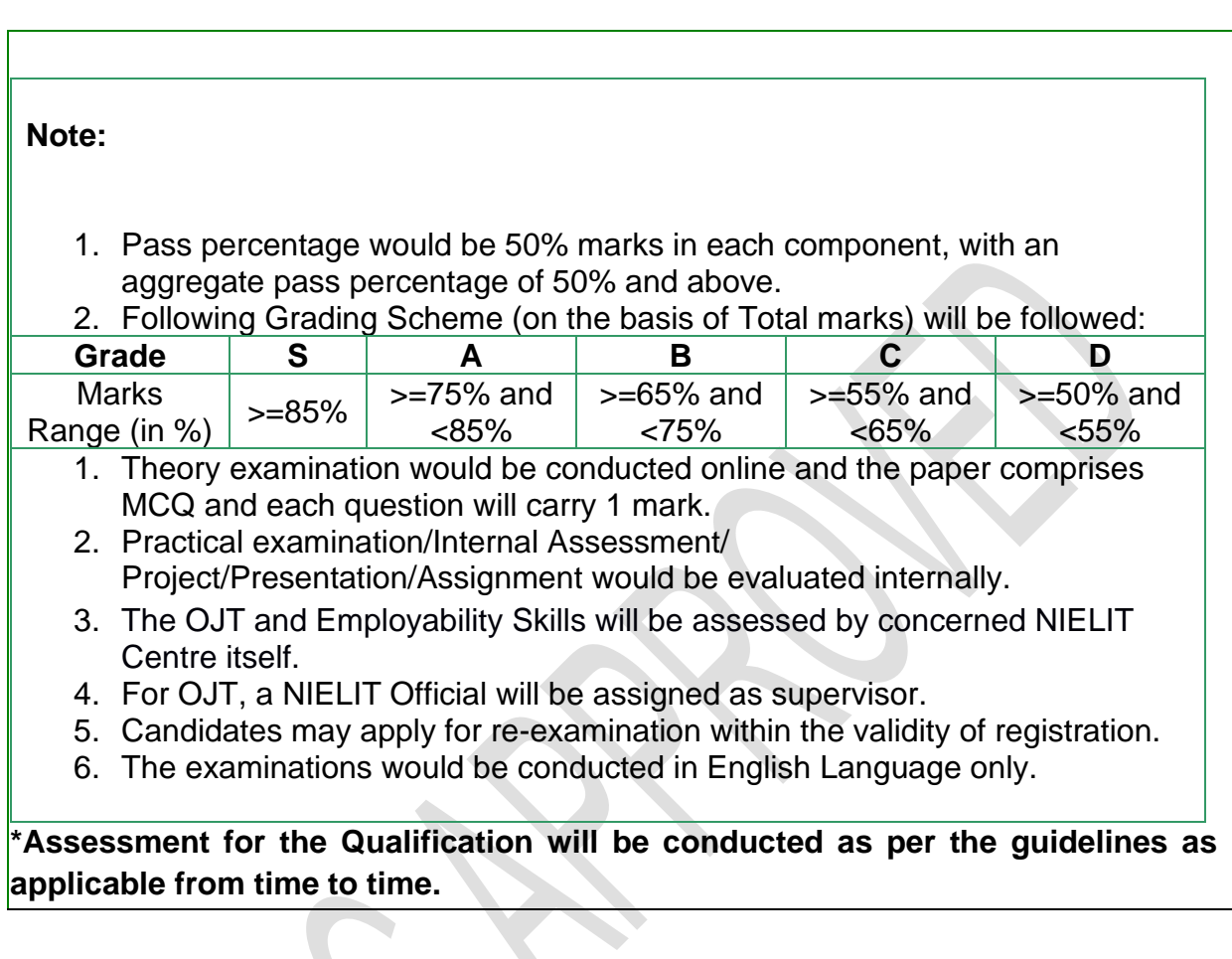

## **SECTION 2**

## **EVIDENCE OF LEVEL**

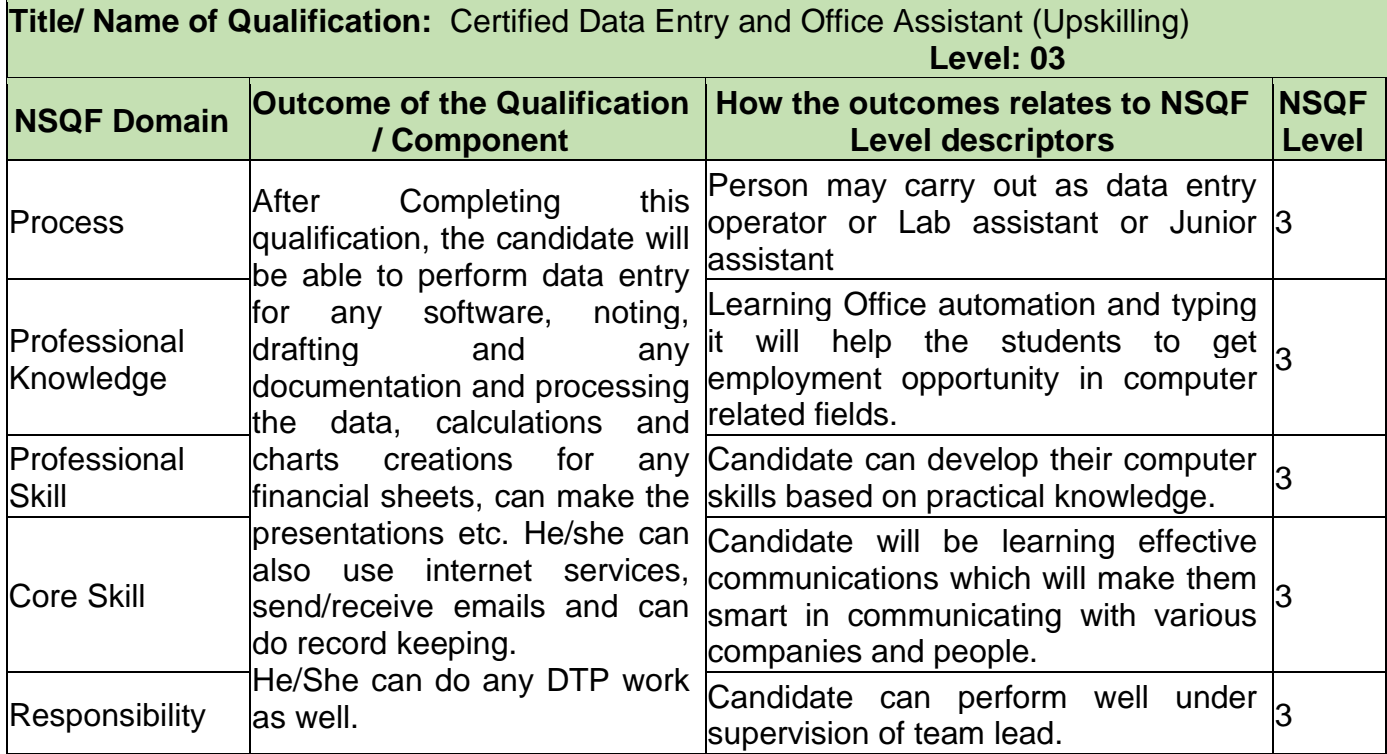

## **SECTION 3 EVIDENCE OF NEED**

 $\overline{\phantom{a}}$ 

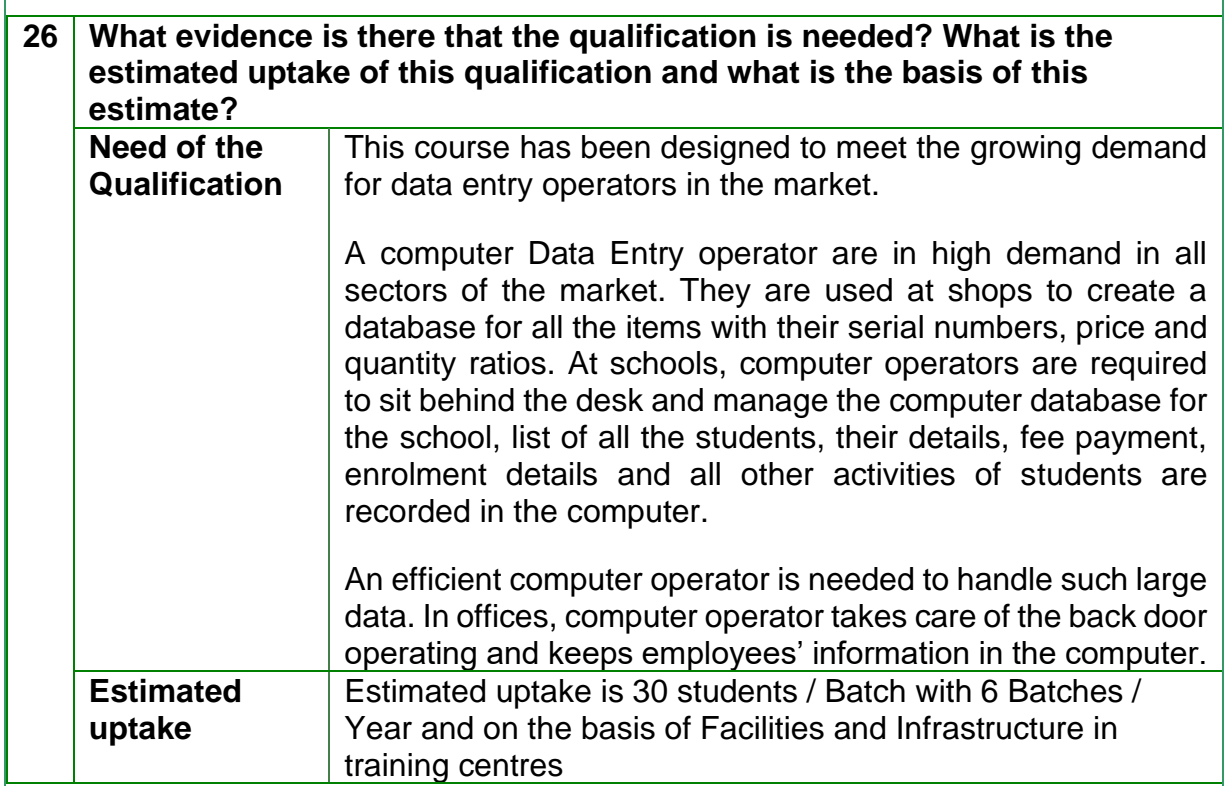

## **NSQF QUALIFICATION FILE**

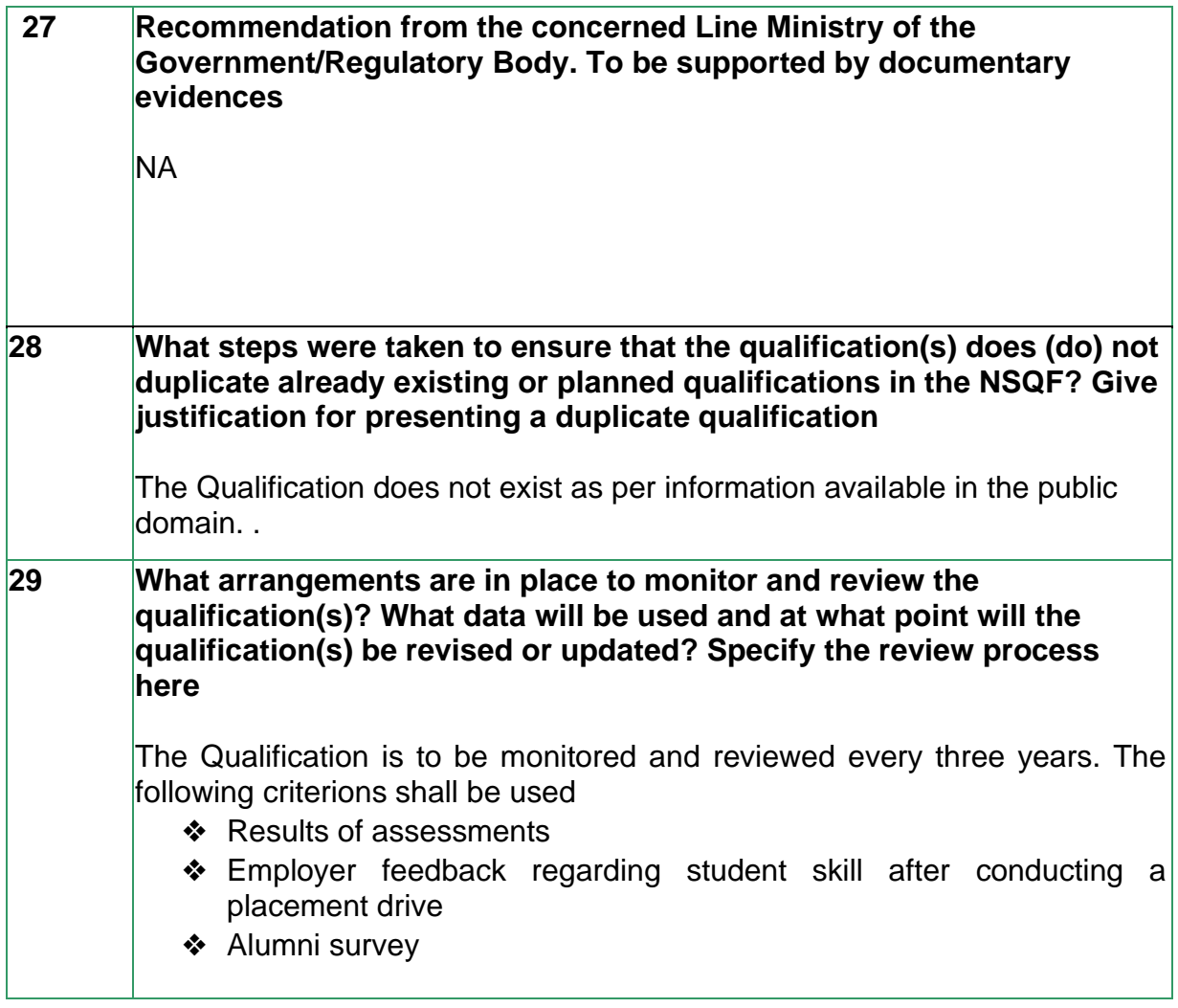

## **SECTION 4 EVIDENCE OF PROGRESSION**

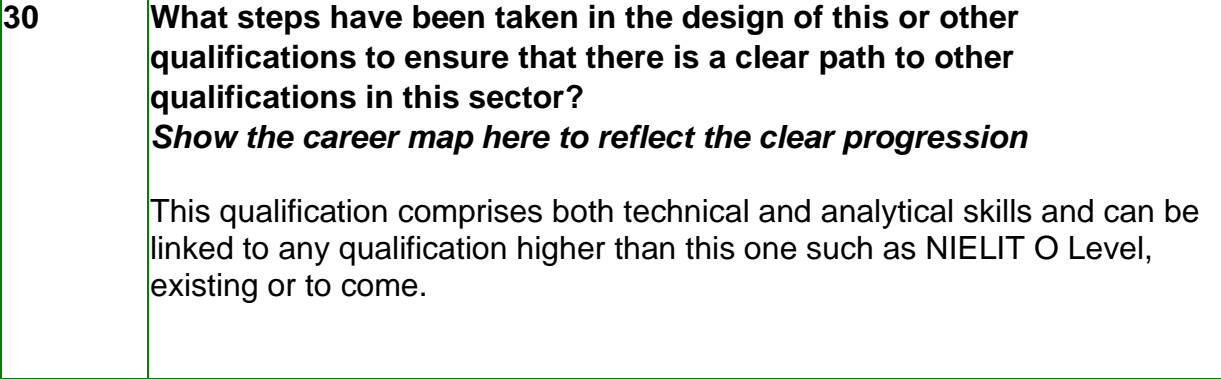

## **Section 1: Detailed Curriculum**

## **Name of Unit of Qualification**: Introduction to Computer

**Duration**: 05 Hours

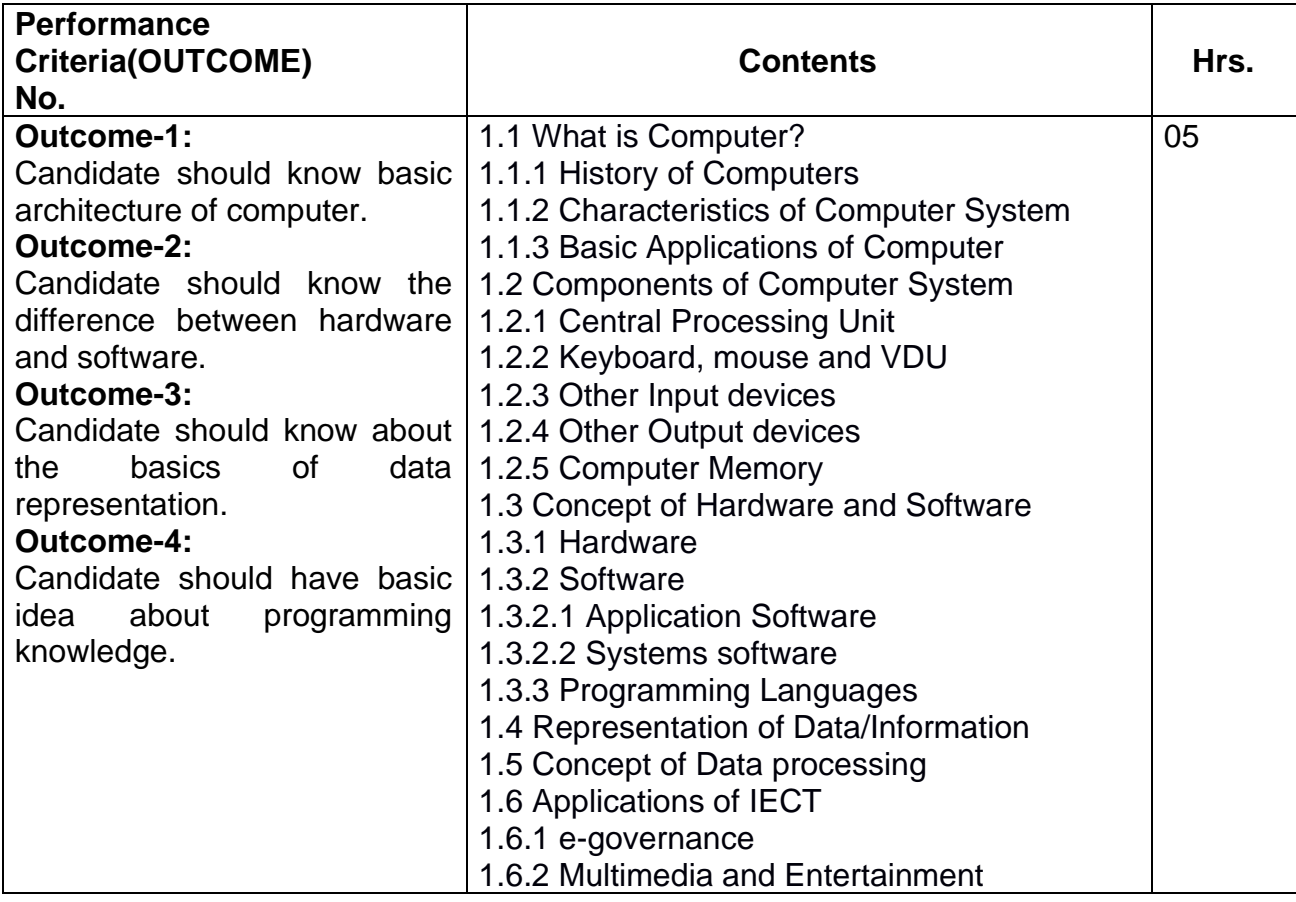

## **Name of Unit of Qualification**: Introduction to GUI Based Operating System

### **Duration**: 05 Hours

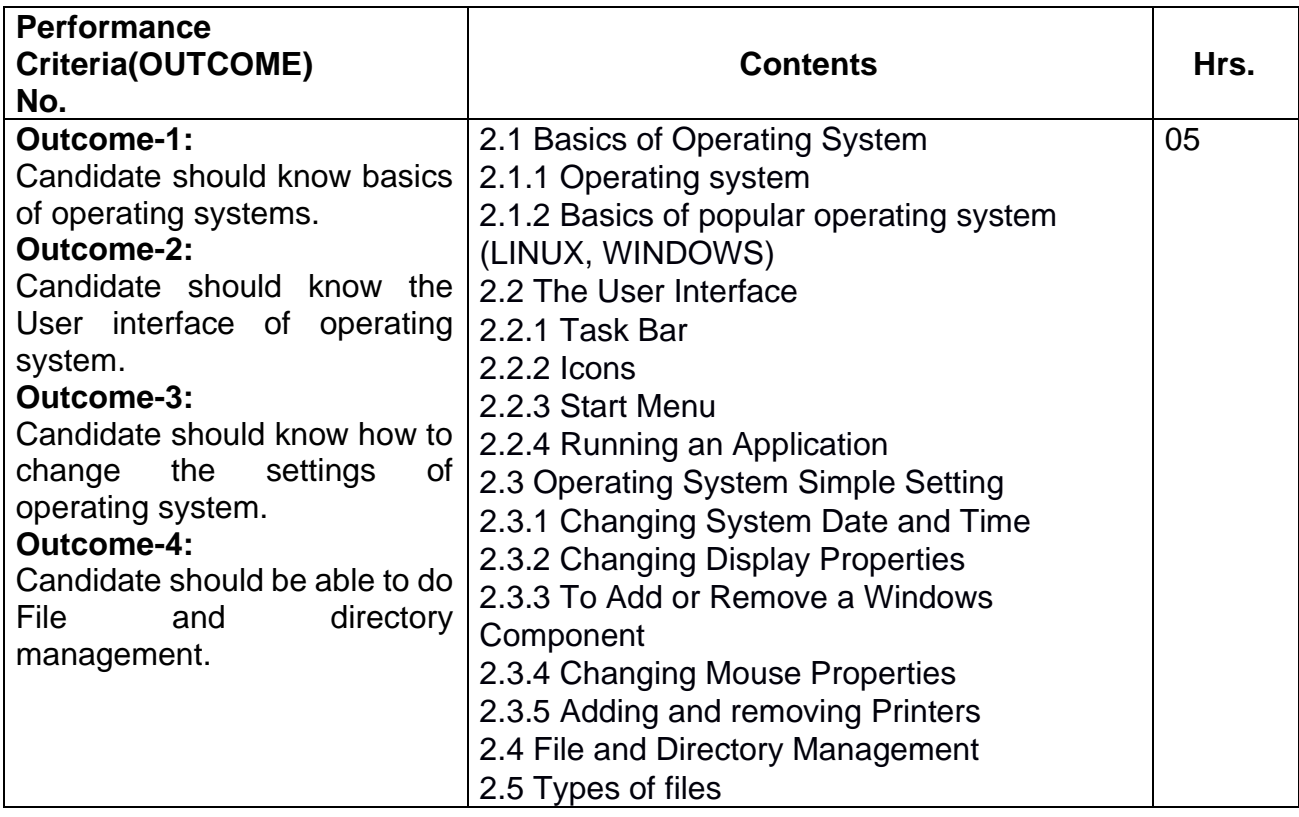

## **Name of Unit of Qualification**: Elements of word processing

## **Duration**: 20 Hours

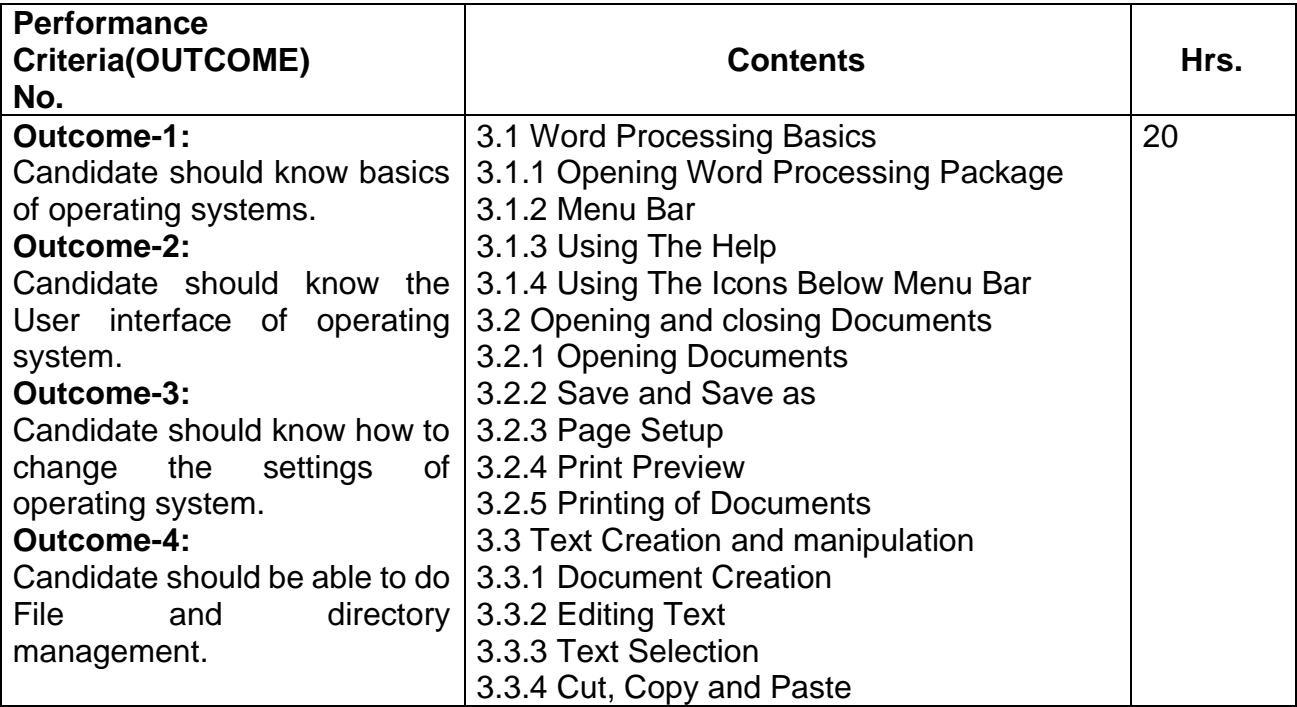

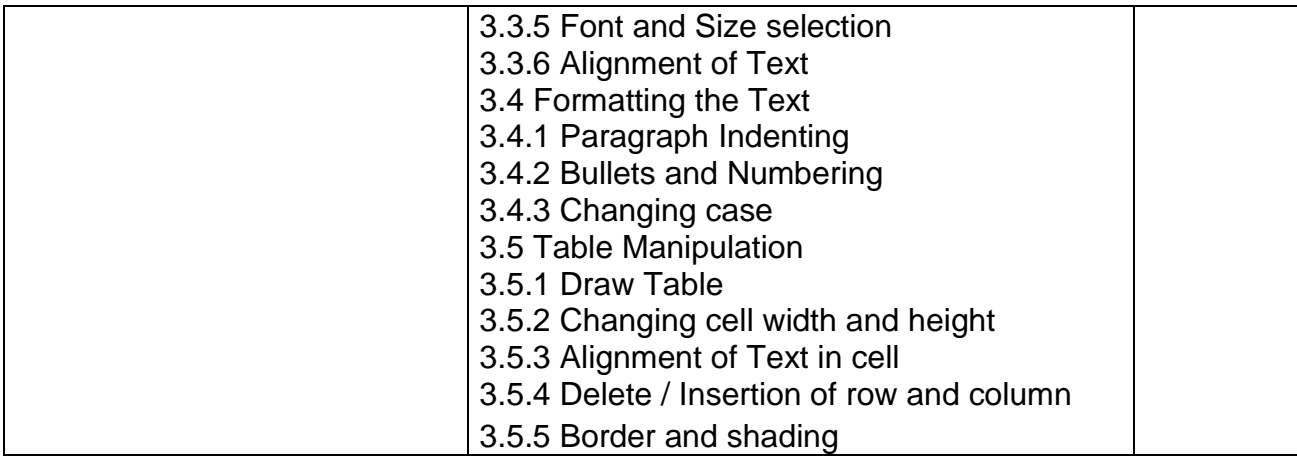

### **Name of Unit of Qualification**: Spreadsheets

**Duration**: 20 Hours

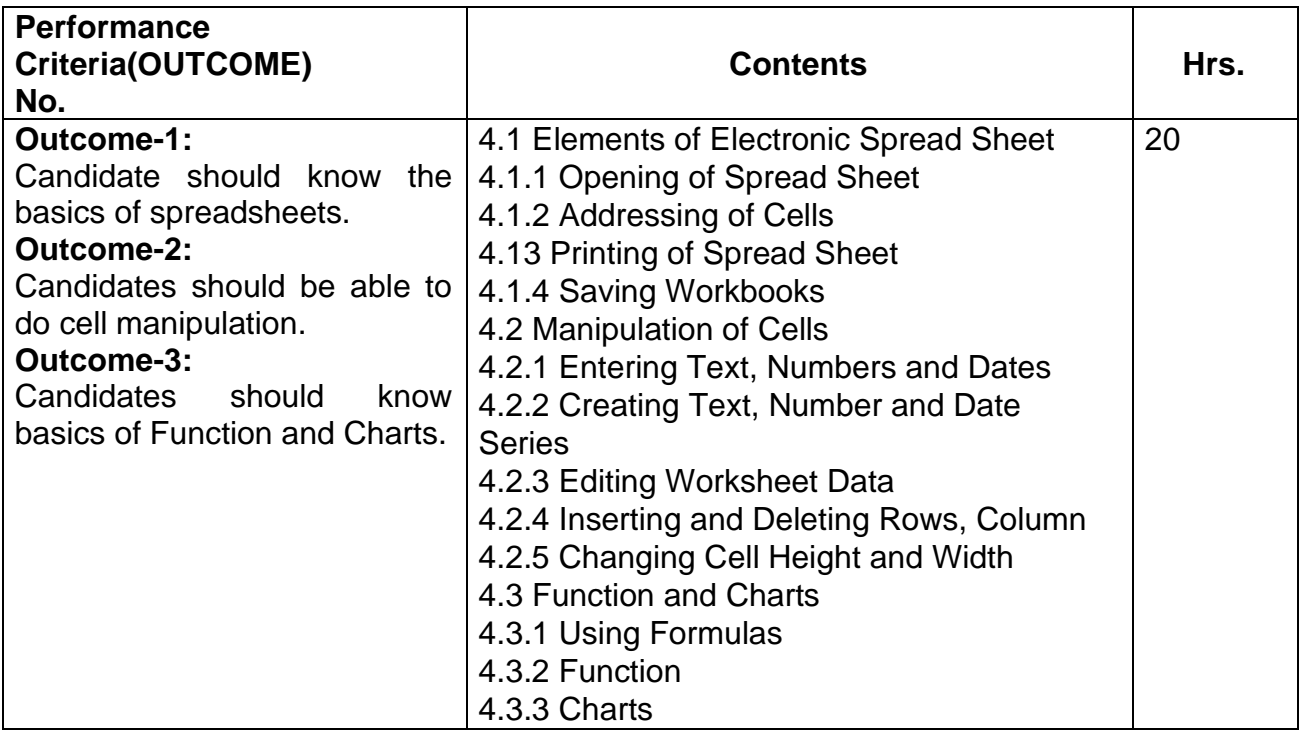

## **Name of Unit of Qualification**: Introduction to Internet, WWW and web browsers

#### **Duration**: 15 Hours

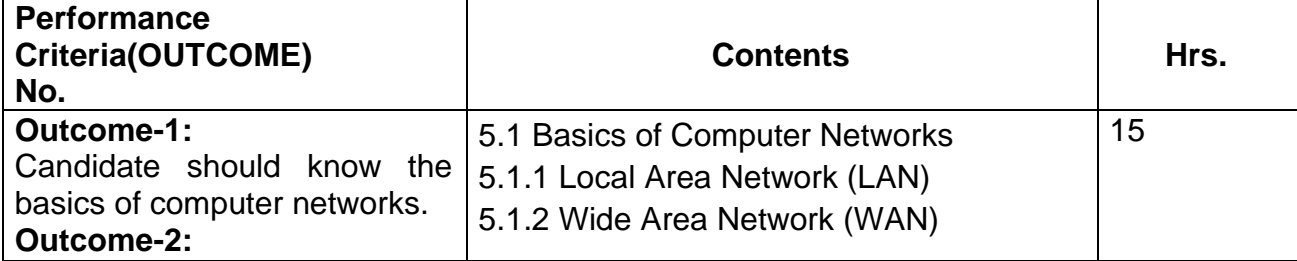

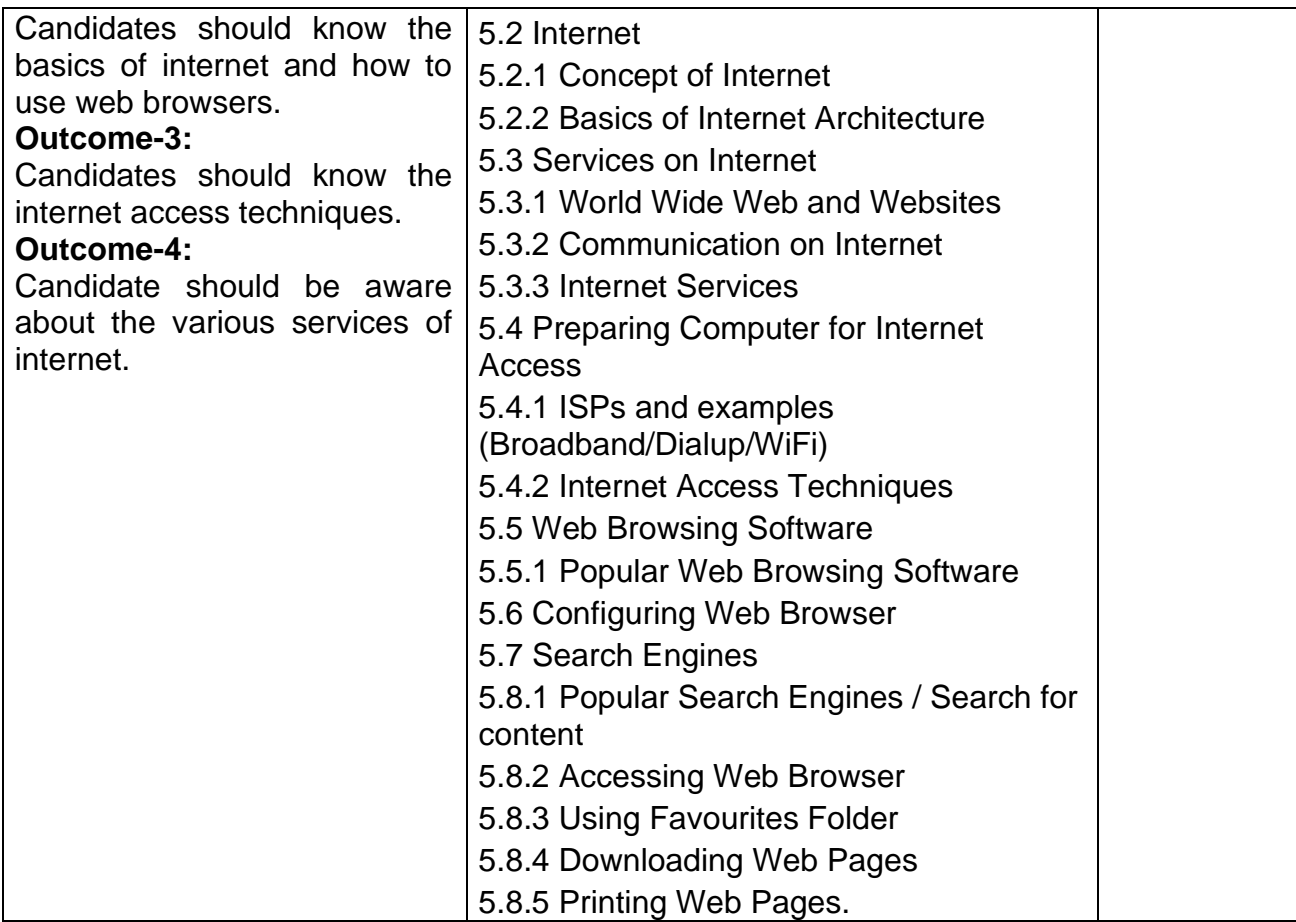

## **Name of Unit of Qualification**: Communication and Collaboration

## **Duration**: 05 Hours

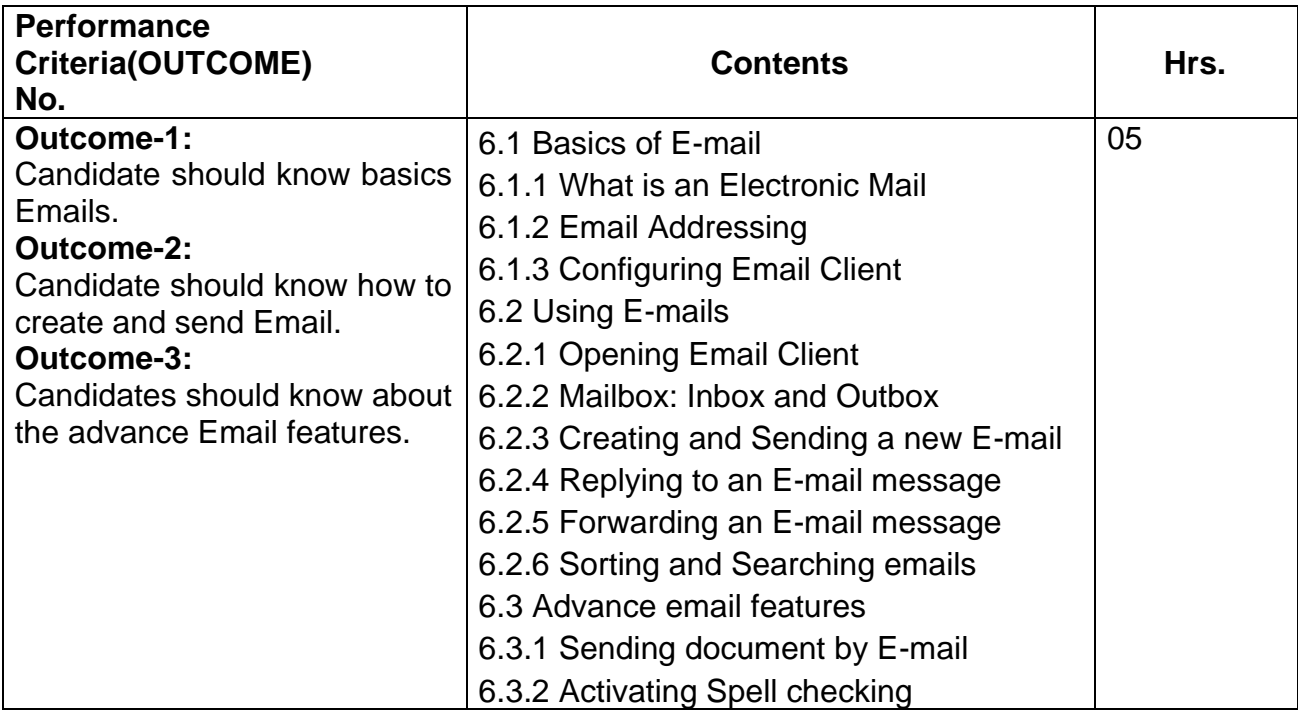

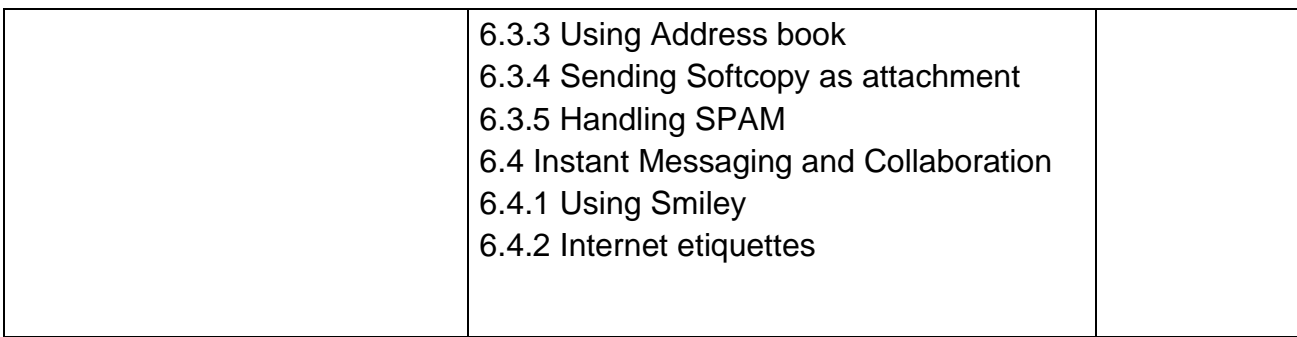

## **Name of Unit of Qualification**: Application of Presentations

**Duration**: 15 Hours

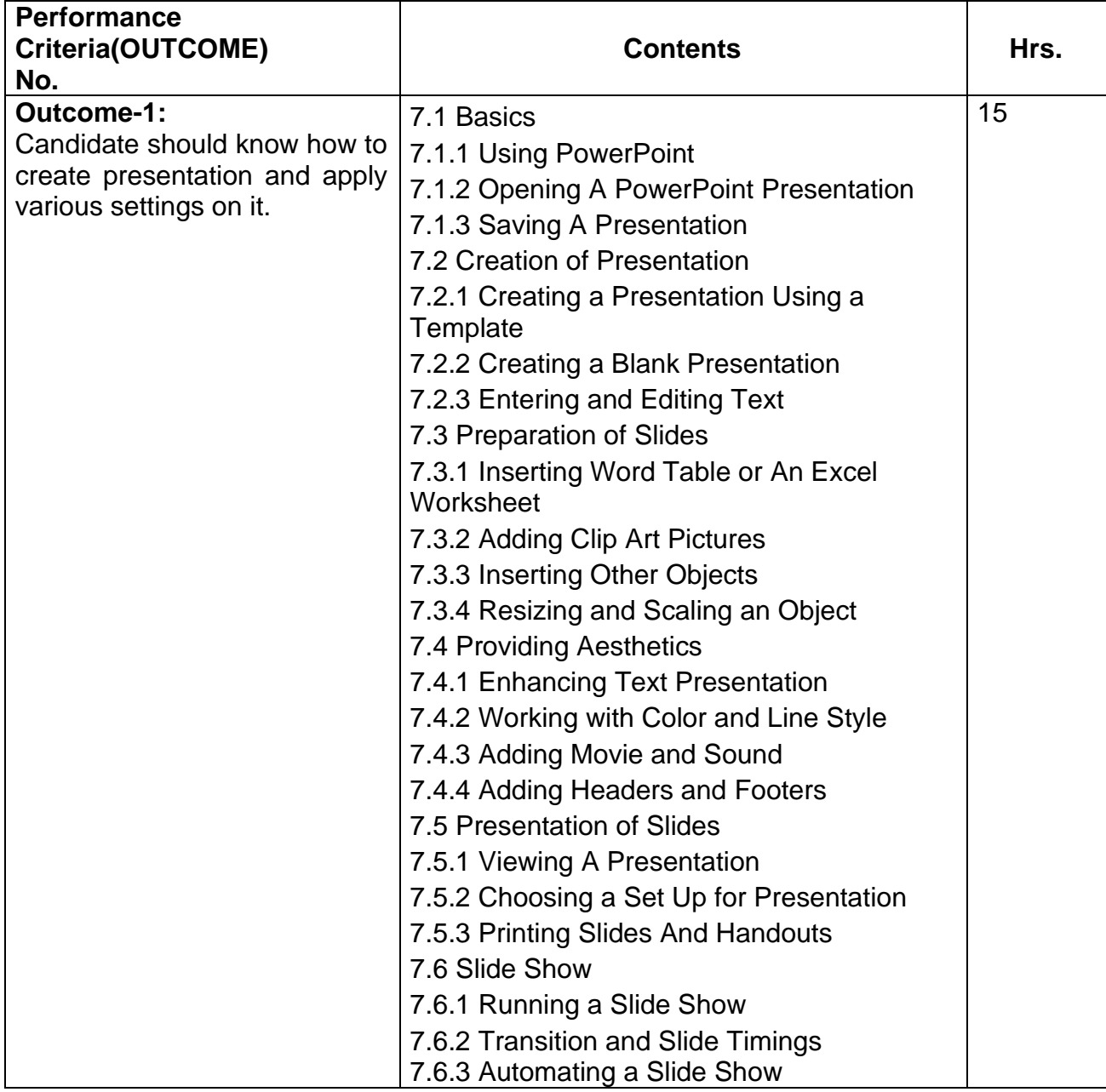

## **Name of Unit of Qualification**: Application of Digital Financial Services

**Duration**: 05 Hours

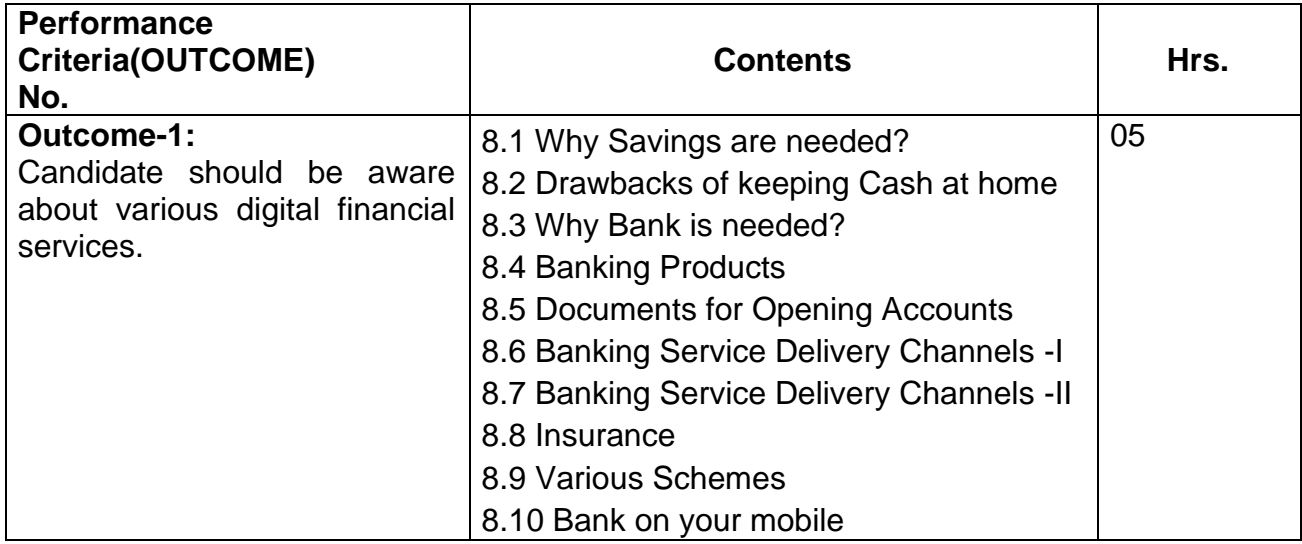

## **Name of Unit of Qualification**: Soft Skills

**Duration**: 10 Hours

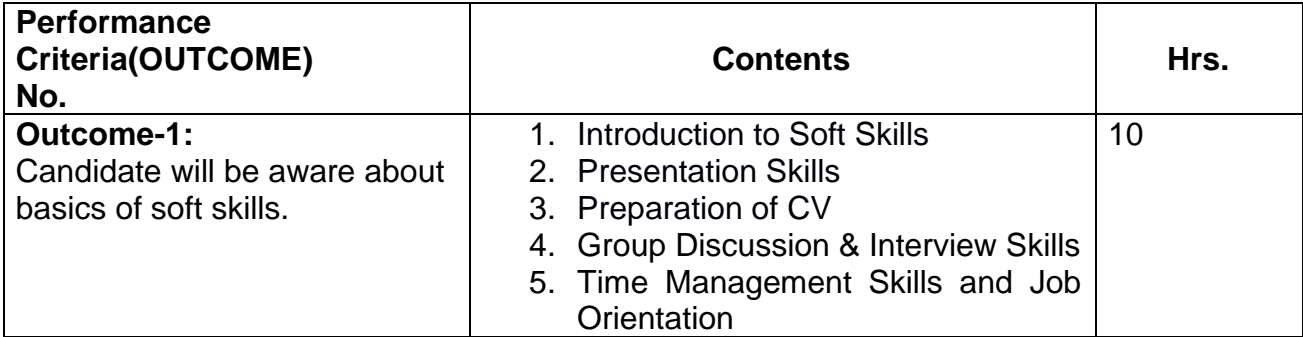

## **Name of Unit of Qualification**: Data Entry / Typing Test.

**Duration**: 50 Hours

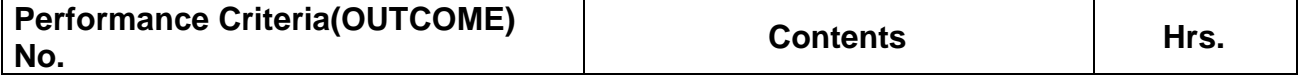

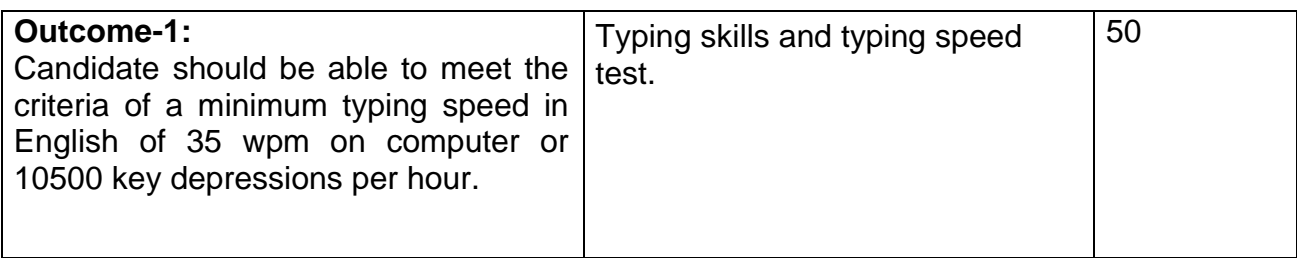

## **Section – 2**

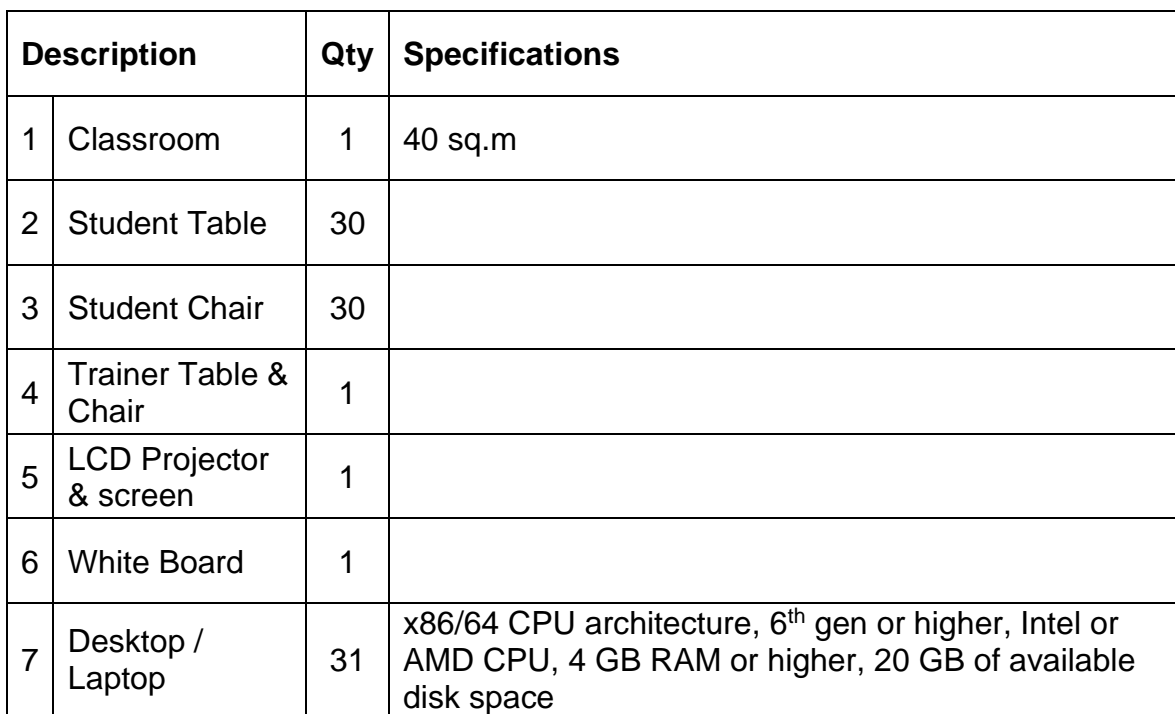

## **List of Equipment (For a batch of 30 students)**

# **Section – 3**

## **TRAINERS PROFILE**

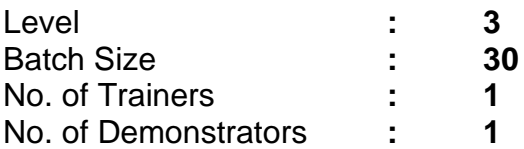

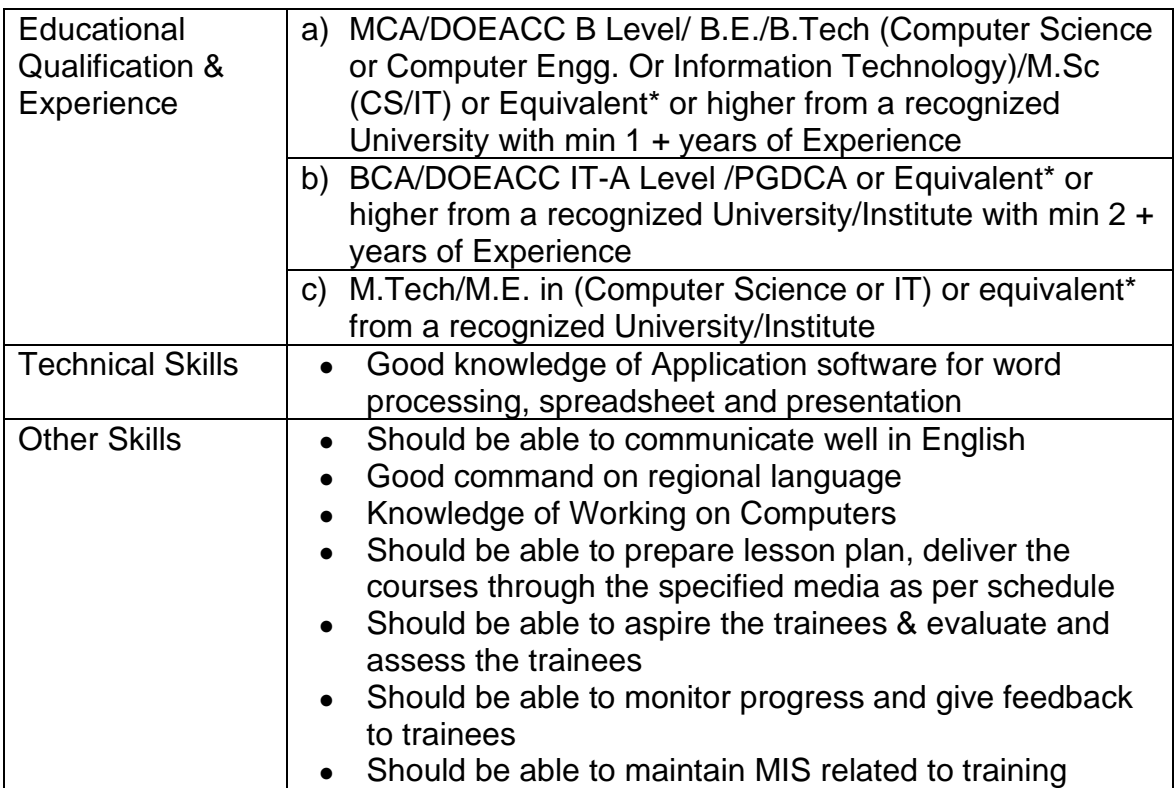

## **Section – 4**

## **LIST OF SOFTWARE (For a batch of 30 students)**

#### **1. Primary Requirement**

- Operating System (Windows/Linux)
- Web Browser
- Antivirus
- Internet Connectivity

#### **2. Software for Documentation, Calculation & Presentation**

Proprietary software • Microsoft Office Open-source software ● Libre Office

#### **0. Software for Typing**

● Typing Master